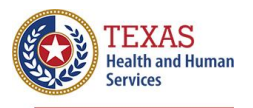

**Bedaquiline (Sirturo) Ordering Process**

## **Process Overview**

Bedaquiline (BDQ), a medication used to treat some types of drug-resistant tuberculosis (DR-TB), is a nonfirst-line oral anti-TB medication. This medication is typically prescribed for at least six months of therapy but may be required longer. Consultation from a DSHS-Recognized Tuberculosis Medical Consultant is required for use.

The outpatient ordering process is different from other medications that are available through the DSHS Pharmacy ordering system, and additional planning and preparation are required. This medication is very costly, therefore the DSHS Tuberculosis and Hansen's Disease Unit (TB Unit) will work with local and regional health departments (L/RHDs) to obtain the medication through no-cost assistance programs. Ordering BDQ from DSHS will be allowed only as a last resort.

There are several steps needed to obtain BDQ which are outlined in this document.

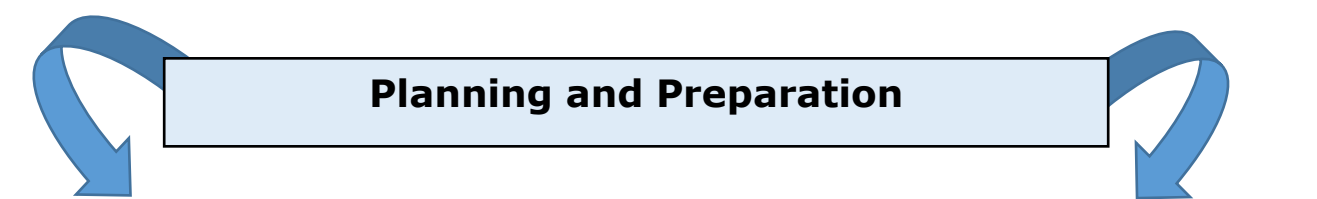

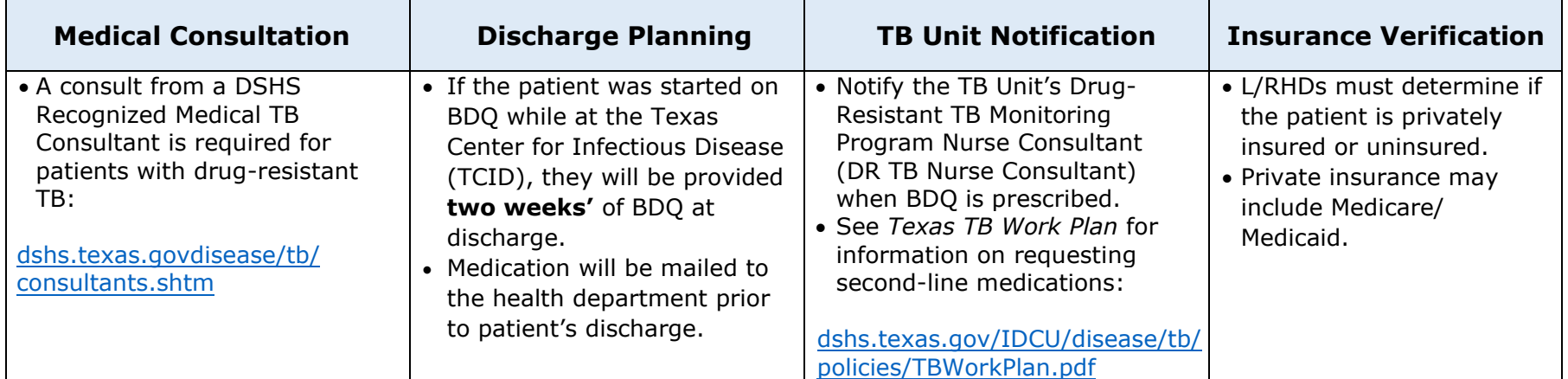

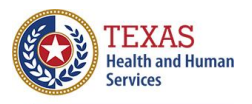

**Bedaquiline (Sirturo) Ordering Process**

# **STEPS**

## **Step 1: Notify the TB Unit when BDQ is Prescribed**

Email the DR-TB Nurse Consultant a request for BDQ with the answers to the following questions **(for Binational TB Program patients, skip to page 7):**

- 1. Name of prescribing physician: *(must be a DSHS physician or physician working directly with the health department)*
- 2. Name of consulting physician: *(must be a [DSHS-Recognized TB Medical Consultant](http://www.dshs.texas.gov/disease/tb/consultants.shtm) unless recent TCID discharge)*
- 3. Name of program requesting the medication/program contact (with best contact phone numbers):
- 4. Describe plan of care for patient access to routine follow up, including but not limited to, ECGs:
- 5. Is the patient insured or uninsured? Specify:

**After emailing the answers above, send securely a copy of the consult or discharge summary (if applicable) to the DR-TB Nurse Consultant.**

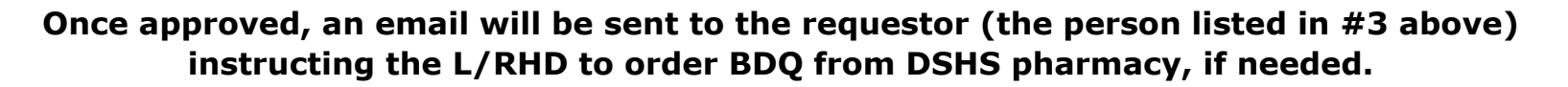

## **Step 2: Order BDQ from the DSHS Pharmacy for Short-Term Use**

BDQ may be obtained from DSHS for short-term use while the L/RHD TB program is pursuing other patient coverage options; see step 3.

- 1. Fill out the Metro Medical Solutions (MMS) *Sirturo Prescription Order Form* (see sample form, page 8) and fax it to the DSHS Pharmacy at: **Fax 512-776-7489, Phone: 512-776-7500.** (Note: This form will be emailed to the requestor once approved by the DR-TB Nurse Consultant. It only needs to be sent to pharmacy once).
- 2. For patients discharged from TCID, order in one-week increments while pursuing patient assistance programs. For patients starting treatment as an outpatient, BDQ may be ordered in two-week increments while pursuing patient assistance programs. Verify the physician orders and request the number of doses needed per week. (Note: Ensure the patient ID# and details regarding how the patient should take the medication are written in the pharmacy ordering system notes/comments section).

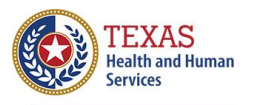

## **Step 3: Pursue Patient Assistance Options**

Knowing whether the patient is insured or uninsured will guide which patient assistance program L/RHDs may pursue.

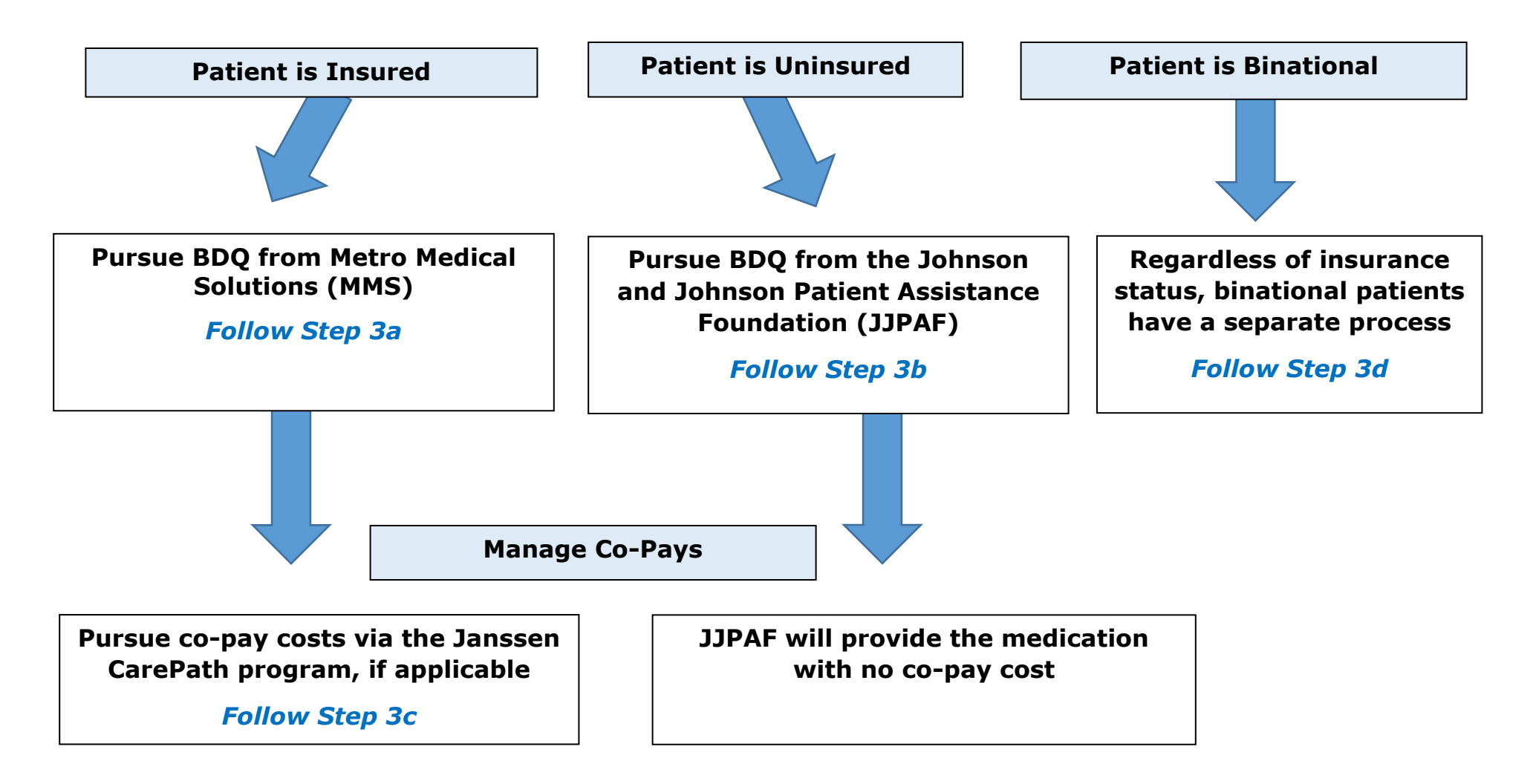

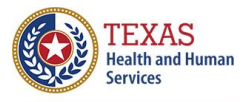

## **Step 3a: Request BDQ from Metro Medical Solutions (MMS)**

MMS is a specialty pharmacy licensed to dispense medication. Verify the patient's medical insurance coverage (either through a private company or state insurance [i.e., Medicare/Medicaid]) and document coverage prior to initiating this process. After verification, the steps for requesting from MMS are the same regardless of insurance type.

#### **Privately Insured Patients**

Programs may be asked to provide justification that drug resistance is a public health issue, describe why the patient is being treated by the public health program, and must be prepared to justify why bedaquiline is the drug of choice.

#### **Medicare/Medicaid Insured Patients**

Medicare may require the patient meets a deductible, and some plans may require pre-authorization. If needed, request an expedited review based on DR-TB status. NOTE: If patient **is** charged a deductible/co-pay, do not continue with MMS (see #5, below).

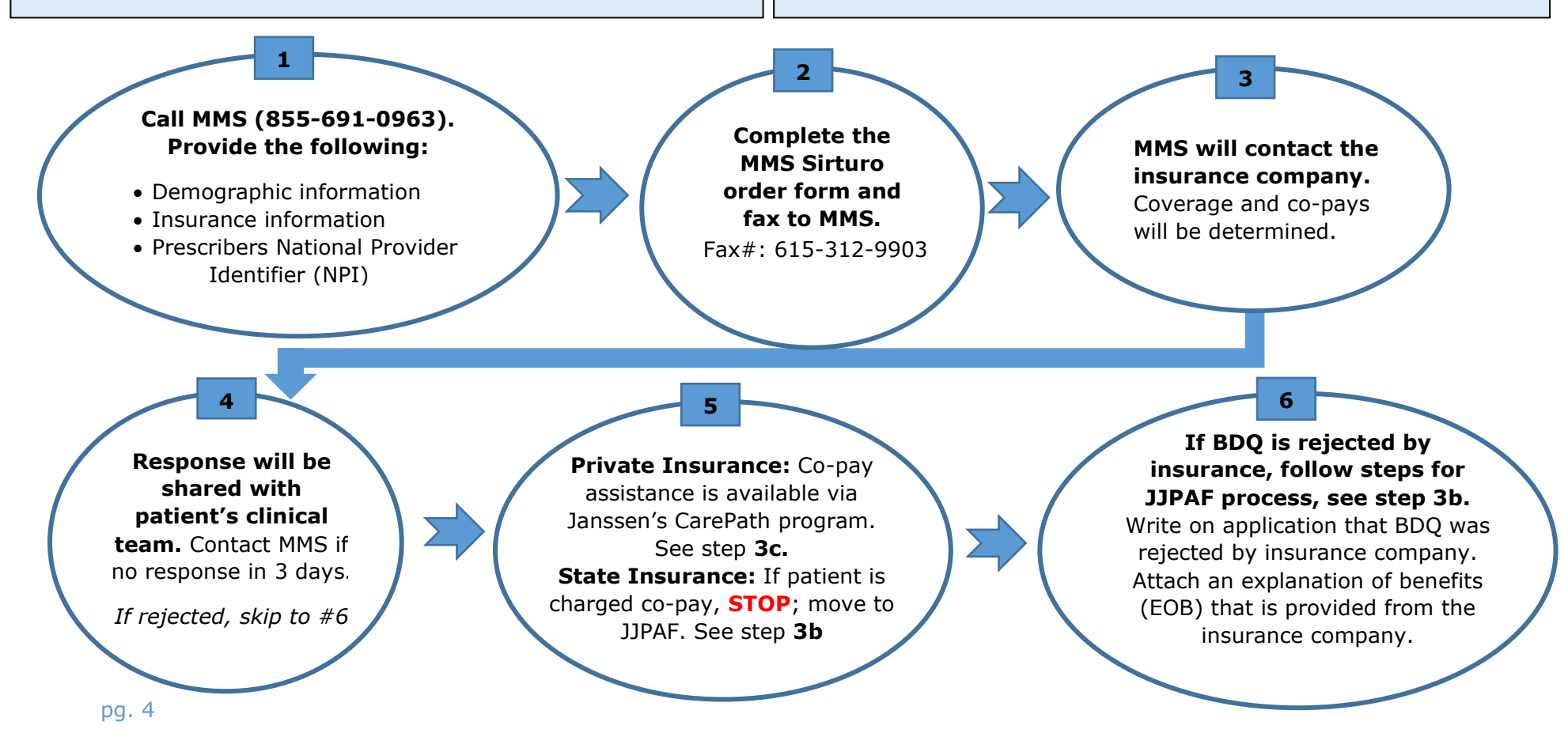

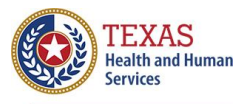

## **Step 3b: Request BDQ from the Johnson and Johnson Patient Assistance Foundation (JJPAF)**

BDQ is provided at no cost to uninsured patients via JJPAF. It may also be available to insured patients who meet certain financial criteria and whose insurance does not cover the cost of BDQ.

#### 1. **Download and complete the Patient Assistance Program Application located at:**

<https://www.jjpaf.org/resources/jjpaf-application.pdf>. Ensure the following:

- a. The patient signs the *Patient Declaration* (section 4, page 2 of application) and the prescribing physician signs the *Prescription* (section 3, page 3 of application).
- b. Submit completed pages 2 and 3 and fax to Johnson and Johnson at: 1-740-966-1797.
- c. Include supporting documentation showing rejection of insurance and/or out-of-pocket costs for the current year with the application to facilitate process, where applicable. See page 1 of the application for details. *Note: A social security number or a copy of a federal tax form are not necessary for Bedaquiline (Sirturo) requests*

#### 2. **Await response.**

a. Contact JJPAF if no response is received **within 2-3 days** of submitting application. This step is imperative as JJPAF is not responsible for contacting the submitter if the request is denied.

#### 3. **Once approved, requestor will be notified. JJPAF will provide the following information:**

- a. Retail card number (this number is also on the card that will be given to the patient)
- b. Group number
- c. BIN number
- 4. **Notify the DR-TB Nurse Consultant once approved.**
- 5. **Complete a new** *MMS Sirturo Prescription Order Form*. This new form should be separate from the one sent to DSHS pharmacy while awaiting this approval, as the funding source will change to JJPAF. See pg. 8 for example Fax to MMS at: 615-312-9903.
- 6. **MMS will ship out supply via the two-day UPS service.** The medication will be mailed to the health department, not the patient.
- 7. **Once BDQ is shipped, requestor will receive an email with tracking information.**

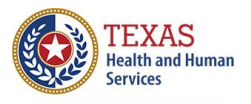

#### **Step 3c: Request co-pay coverage with Janssen's CarePath Program**

This program has been identified as a resource for patients with private insurance who incur costs associated with co-pays. It will not apply to patients who have state insurance (i.e., Medicare/Medicaid). Up to \$7,500 will be available for assisting TB patients through a co-pay card.

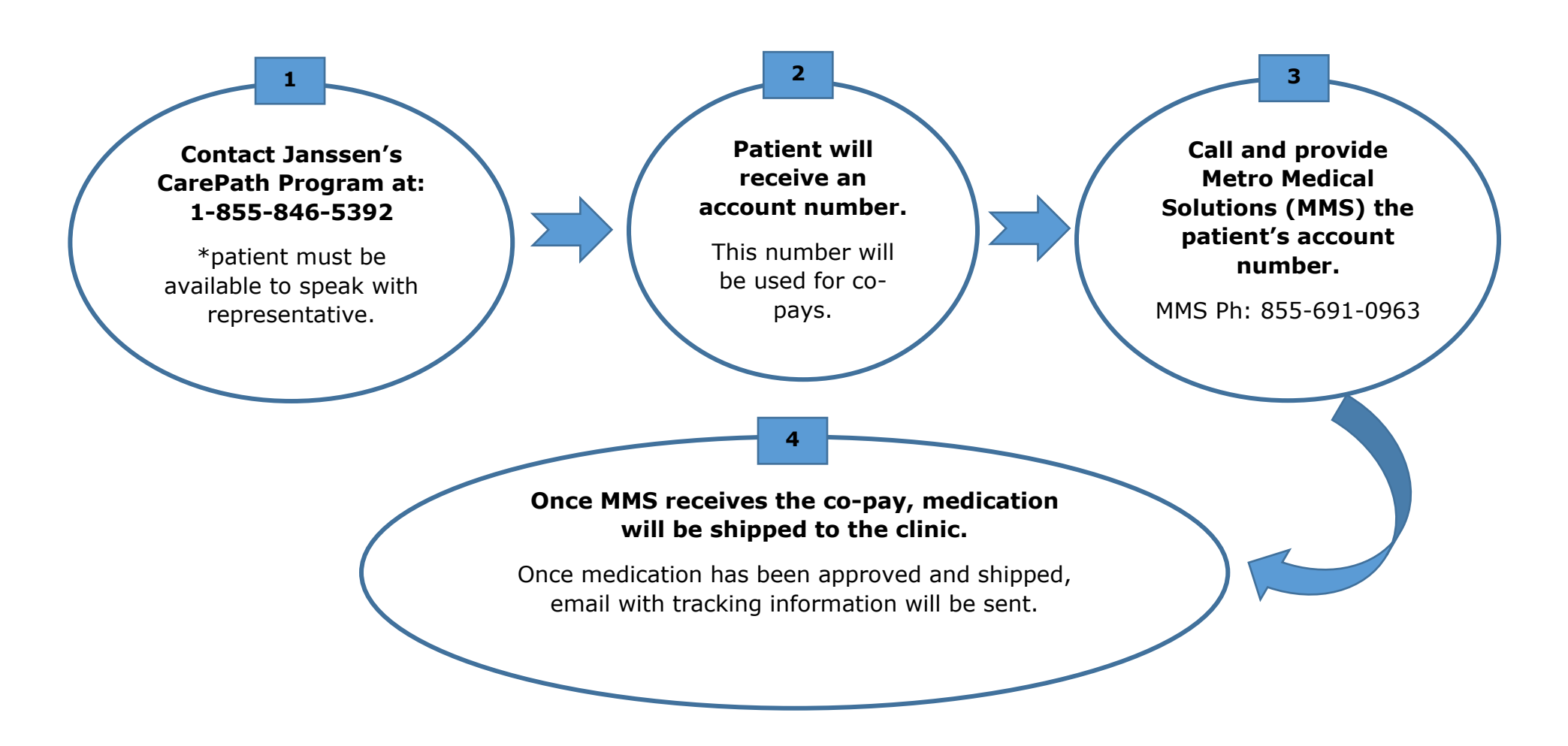

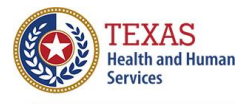

## **Step 3d: Request BDQ for Binational Tuberculosis (BNTB) Patients**

BNTB programs should attempt to secure BDQ from Mexico. In the interim, BDQ may be available to BN patients managed by a DSHS Binational TB Program. (For BNTB patients with a Texas address, follow steps 3a, 3b, and/or 3c above).

*Note: Patients are not allowed to be given BDQ without approval from the COEFAR\* or GANAFAR\*\* (refer to #7, below). Do not submit answers until this approval has been obtained. Once approval has been obtained follow the steps below.*

#### **1. Submit answers to the DR-TB Nurse Consultant with the following responses:**

- 1. Explain what qualifies this patient for care under the Binational TB Program *(check all that apply):*
	- $\Box$  The patient lives in Mexico but has relatives in the U.S.;
	- $\Box$  The patient has dual residency in the U.S. and Mexico;
	- ☐ The patient has contacts on both sides of the border, in the U.S. and Mexico
	- ☐ The patient started treatment in the U.S. but returns to live in Mexico; or
	- ☐ The patient is referred from the U.S. for treatment or follow-up in Mexico
- 2. Name of Texas Consulting Physician: *(must be a DSHS physician or physician working directly with L/RHD)*
- 3. Name of Mexico's Binational Treating Physician:
- 4. Name of DSHS-Recognized Medical TB Consultant physician:
- 5. Name of BNTB program requesting BDQ and BN Coordinator (with best contact phone numbers):
- 6. Describe the plan of care for the patient's access to routine follow-up, including but not limited to ECGs:
- 7. Has the approval letter for BDQ use been verified by the Binational TB Program Coordinator? (*If not contact the DR-TB Nurse Consultant)*
- **2. Once the approval letter is verified, the binational TB coordinator will notify the consulting physician, the treating physician, and the DR-TB Nurse Consultant.** 
	- Send securely a copy of the Heartland consult and approval letter to the DR-TB Nurse Consultant.
- **3. Once all the above have been met, the DR-TB Nurse Consultant will send an email with approval to proceed with ordering BDQ from the pharmacy's ordering system:**
	- 1. Fill out the Metro Medical Solutions (MMS) *Sirturo Prescription Order Form* (Note: form will be emailed to requestor when approved).
	- 2. Fax the form to the DSHS Pharmacy: **Fax: 512-776-7489 Phone: 512-776-7500**
	- 3. Order **1 month supply** at a time.

\*Drug-resistant TB committee in Mexico, by state

<sup>\*\*</sup>Mexico's national advisory committee on drug resistant TB

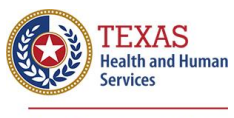

### *Metro Medical Solutions (MMS) Sirturo Prescription Order Form* **INSTRUCTIONS**

Contact DSHS for form

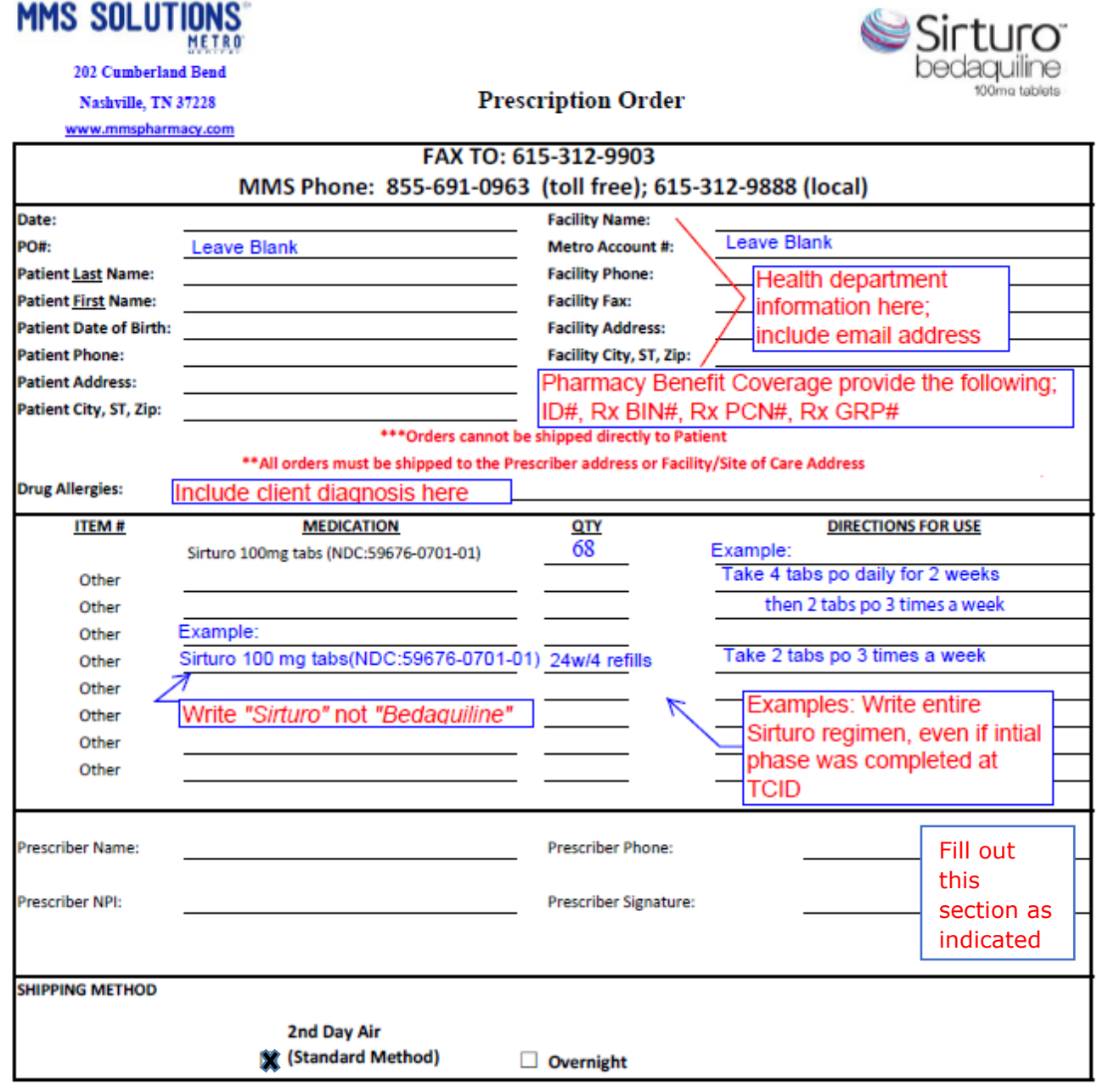

CONFIDENTIALITY NOTICE: This communication and any attachments are intended solely for the use of the addressee named above and contain confidential health information that is legally privileged. The authorized recipient of this information is prohibited from disclosing this information to any other party unless permitted by law or appropriate customer/patient authorization is obtained. Unauthorized disclosure or failure to maintain confidentiality could subject you to penalties described in federal and state laws.

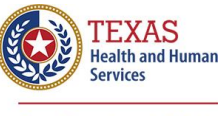

 $\Gamma$ 

٦

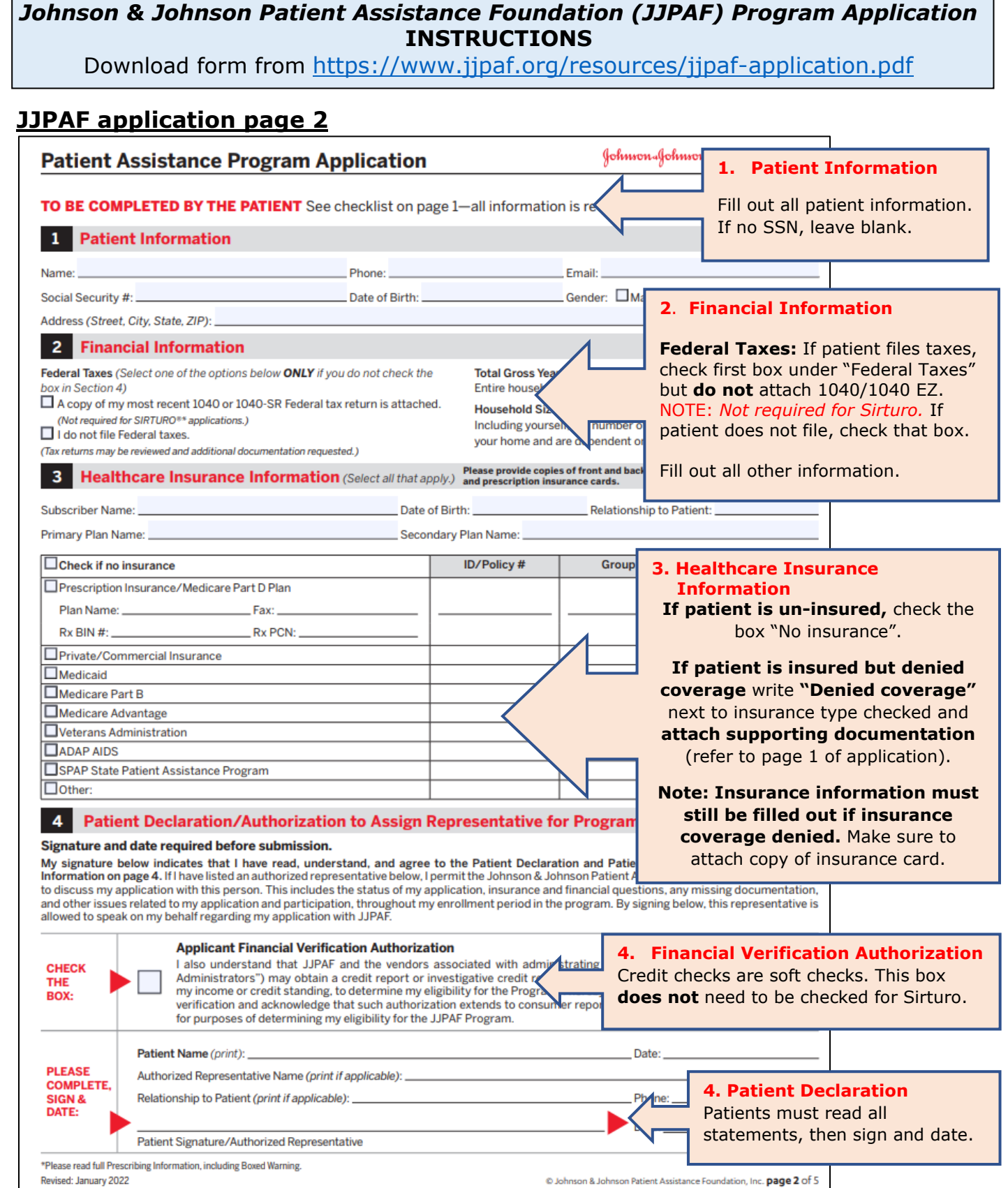

 $\odot$  Johnson & Johnson Patient Assistance Foundation, Inc. page 2 of 5

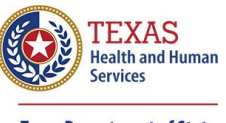

#### **JJPAF application page 3, continued from previous page**

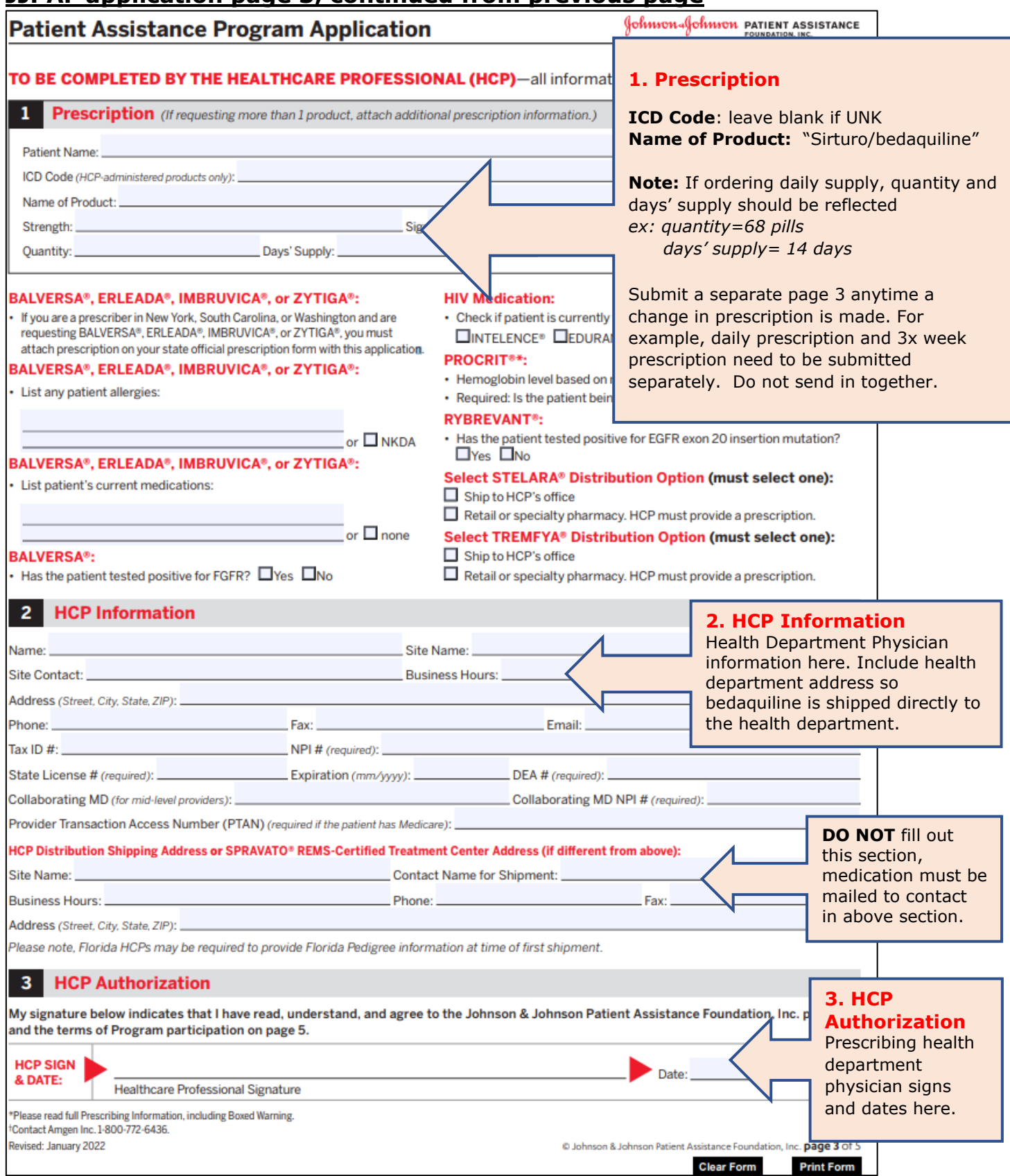

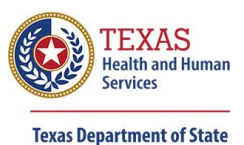

**Health Services** 

### **Contacts and Resources**

Patient Assistance Programs for BDQ

- **Metro Medical Central Contact,** Phone: 855-691-0963 [https://www.metromedical.com](https://www.metromedical.com/)
- **Johnson & Johnson Patient Assistance Foundation (JJPAF),** Phone: 800-652-6227 [http://jjpaf.org](http://jjpaf.org/)
- **Janssen CarePath,** Phone: 855-846-5392 <https://www.janssencarepath.com/hcp>

#### Additional Resources

- **Sirturo Product Guide** <https://www.sirturo.com/sites/default/files/pdf/SIRTURO-product-guide.pdf>
- **TB Controllers Bedaquiline Access Guide** [http://www.tbcontrollers.org/docs/bedaquiline/Bedaquiline\\_Access\\_Guide\\_v2.0\\_04June201](http://www.tbcontrollers.org/docs/bedaquiline/Bedaquiline_Access_Guide_v2.0_04June2019.pdf) [9.pdf](http://www.tbcontrollers.org/docs/bedaquiline/Bedaquiline_Access_Guide_v2.0_04June2019.pdf)
- **CDC Bedaquiline Factsheet** <https://www.cdc.gov/tb/publications/factsheets/treatment/bedaquiline.htm>
- **CDC Guidelines for the Use and Safety Monitoring of Bedaquiline Furmarate (Sirturo) for the Treatment of Multidrug-Resistant Tuberculosis** <https://www.cdc.gov/mmwr/PDF/rr/rr6209.pdf>
- **Sirturo Label Insert** [https://www.accessdata.fda.gov/drugsatfda\\_docs/label/2012/204384s000lbl.pdf](https://www.accessdata.fda.gov/drugsatfda_docs/label/2012/204384s000lbl.pdf)
- **Medicare.gov** <https://www.medicare.gov/claims-appeals/how-do-i-file-an-appeal>
- **Medicare Drug Finder** <https://q1medicare.com/PartD-SearchPDPMedicarePartDDrugFinder.php>
- **Texas Statues, Health and Safety Code-** *if requested for assistance program justification* <https://statutes.capitol.texas.gov/Docs/HS/htm/HS.81.htm>